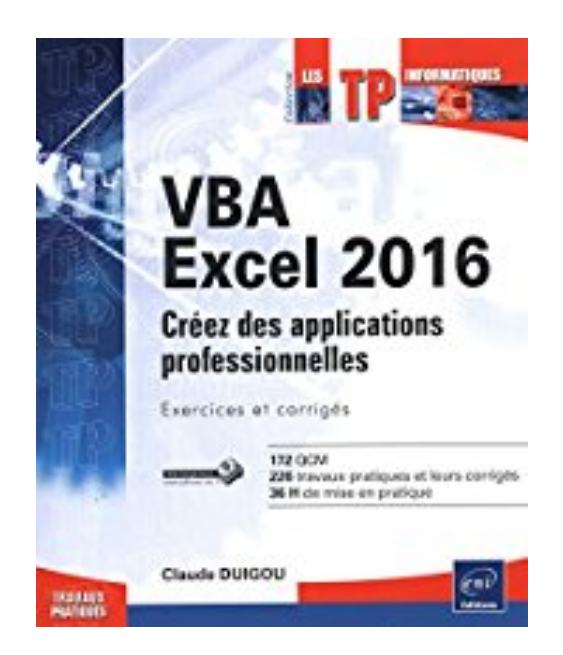

# **VBA Excel 2016 - Créez des applications professionnelles : exercices et corrigés**

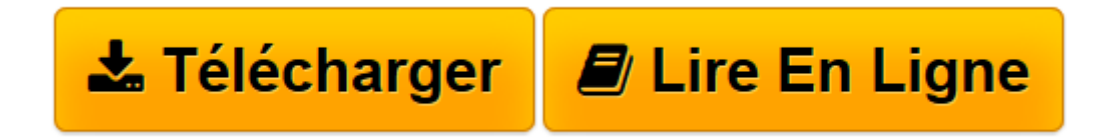

[Click here](http://bookspofr.club/fr/read.php?id=2746099276&src=fbs) if your download doesn"t start automatically

# **VBA Excel 2016 - Créez des applications professionnelles : exercices et corrigés**

Claude DUIGOU

**VBA Excel 2016 - Créez des applications professionnelles : exercices et corrigés** Claude DUIGOU

**[Télécharger](http://bookspofr.club/fr/read.php?id=2746099276&src=fbs)** [VBA Excel 2016 - Créez des applications professio ...pdf](http://bookspofr.club/fr/read.php?id=2746099276&src=fbs)

**[Lire en ligne](http://bookspofr.club/fr/read.php?id=2746099276&src=fbs)** [VBA Excel 2016 - Créez des applications profess ...pdf](http://bookspofr.club/fr/read.php?id=2746099276&src=fbs)

## **Téléchargez et lisez en ligne VBA Excel 2016 - Créez des applications professionnelles : exercices et corrigés Claude DUIGOU**

### 380 pages

#### Présentation de l'éditeur

Ce livre est destiné aux utilisateurs d'Excel 2016 voulant s'initier au langage VBA ou approfondir leurs connaissances dans ce domaine. Bien qu'une connaissance élémentaire des principes de programmation soit recommandée, elle n'est pas impérative. La première partie du livre est en effet consacrée aux fondamentaux et propose une introduction à la programmation en VBA dans ses applications aux objets Excel. Avec plus de 200 exercices de difficulté croissante, basés sur des exemples concrets, l'ouvrage couvre les domaines suivants : l'automatisation des tâches répétitives, l'ajout de fonctions personnalisées, le contrôle des principaux objets d'Excel (classeur, feuille, cellule, graphique),la collaboration et l'échange de données avec les applications de la suite Office, la prise en charge du format XML, la publication de documents sur le Web, l'analyse de données, la gestion du multimédia ou encore l'utilisarion de l'outil Power Query. Au terme de cette mise en pratique, vous pourrez adapter précisément Excel à vos besoins et vous disposerez de tous les éléments qui vous permettront de développer une application professionnelle avec VBA Excel 2016. Les fichiers nécessaires à la réalisation des exercices, ainsi que les corrigés, sont en téléchargement sur le site www.editions-eni.fr. Biographie de l'auteur

Ingénieur et MBA HEC, Claude Duigou exerce ses activités de Formateur et de Consultant en entreprise depuis plus de 15 ans. Ses différentes missions le conduisent à intervenir auprès d'entreprises de tailles diverses pour la réalisation, notamment en VBA, de logiciels dans des domaines tels que l'aide à la décision, le contrôle de gestion, la gestion des stocks, la gestion du temps, le contrôle budgétaire. Les systèmes qu'il développe font largement appel aux possibilités et fonctionnalités avancées d'Excel. Cette expérience complète et variée lui permet de proposer un livre très pragmatique sur VBA Excel.

Download and Read Online VBA Excel 2016 - Créez des applications professionnelles : exercices et corrigés Claude DUIGOU #HTQI0SU81AB

Lire VBA Excel 2016 - Créez des applications professionnelles : exercices et corrigés par Claude DUIGOU pour ebook en ligneVBA Excel 2016 - Créez des applications professionnelles : exercices et corrigés par Claude DUIGOU Téléchargement gratuit de PDF, livres audio, livres à lire, bons livres à lire, livres bon marché, bons livres, livres en ligne, livres en ligne, revues de livres epub, lecture de livres en ligne, livres à lire en ligne, bibliothèque en ligne, bons livres à lire, PDF Les meilleurs livres à lire, les meilleurs livres pour lire les livres VBA Excel 2016 - Créez des applications professionnelles : exercices et corrigés par Claude DUIGOU à lire en ligne.Online VBA Excel 2016 - Créez des applications professionnelles : exercices et corrigés par Claude DUIGOU ebook Téléchargement PDFVBA Excel 2016 - Créez des applications professionnelles : exercices et corrigés par Claude DUIGOU DocVBA Excel 2016 - Créez des applications professionnelles : exercices et corrigés par Claude DUIGOU MobipocketVBA Excel 2016 - Créez des applications professionnelles : exercices et corrigés par Claude DUIGOU EPub **HTQI0SU81ABHTQI0SU81ABHTQI0SU81AB**